# TEAMS 6.2a|Release Date 06.30.2023

### **MODIFIED CLASS PAGE**

#### Purpose

Funding Source has been added to the Class page under Registration Participant.

Prototype Screen – Home > Classes > Class Search > Select Class Link > Registered Participant

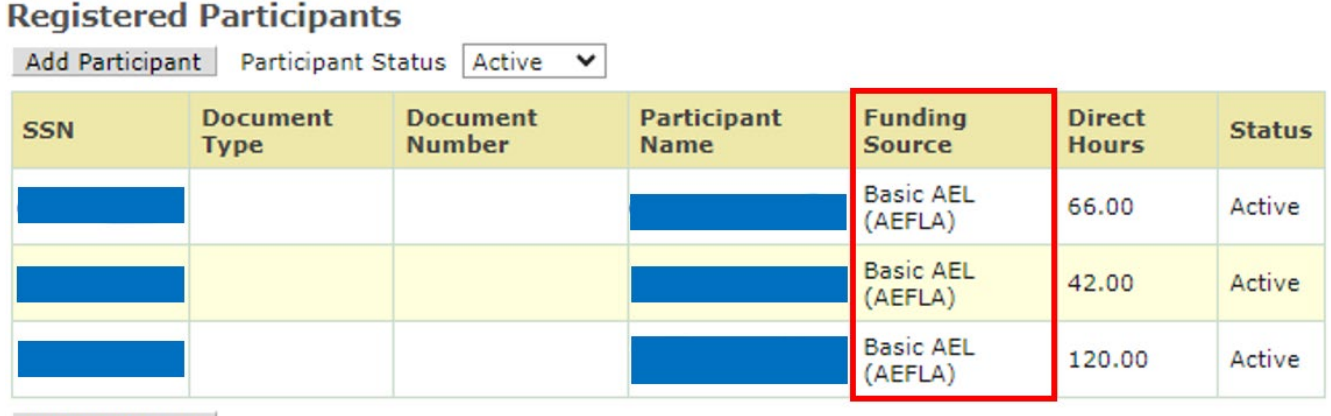

Add Participant

#### **Purpose**

Modified the Monthly and Daily Contact Hours Class Roster sign-in sheet. Removed SSN, Document Type, Document Number, and replaced Funding Source with Participant ID. Added Signature after Time In in the Daily Hours sign-in sheet. You can view or print Monthly or Daily Sign-In Sheet different ways here are a few:

Prototype Screen – Home > Classes > Class Search > Select Class Link > Select August 2022 – opens Monthly Calendar > Select August from dropdown list > Select Highlighted Date shown on Calendar from dropdown list > Select Print Sign-In Sheet

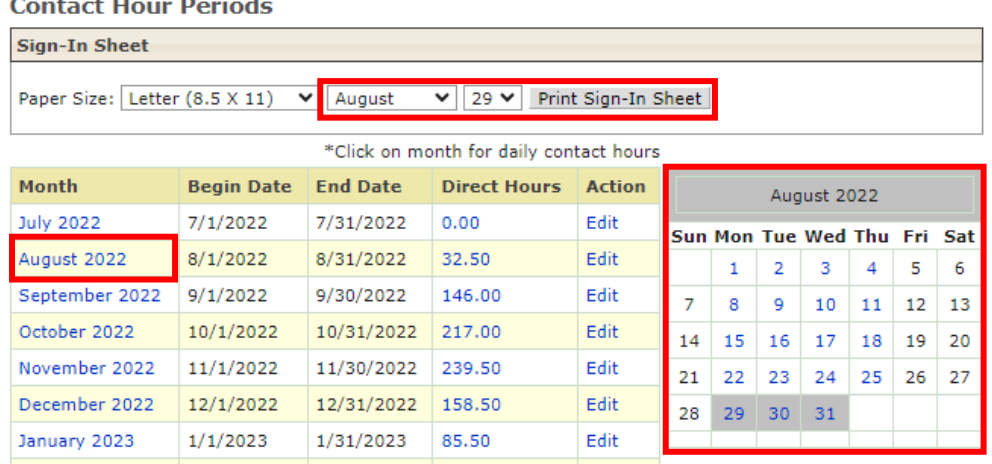

#### Contact Hours Daily Report – Sign-In Sheet – August 29, 2023

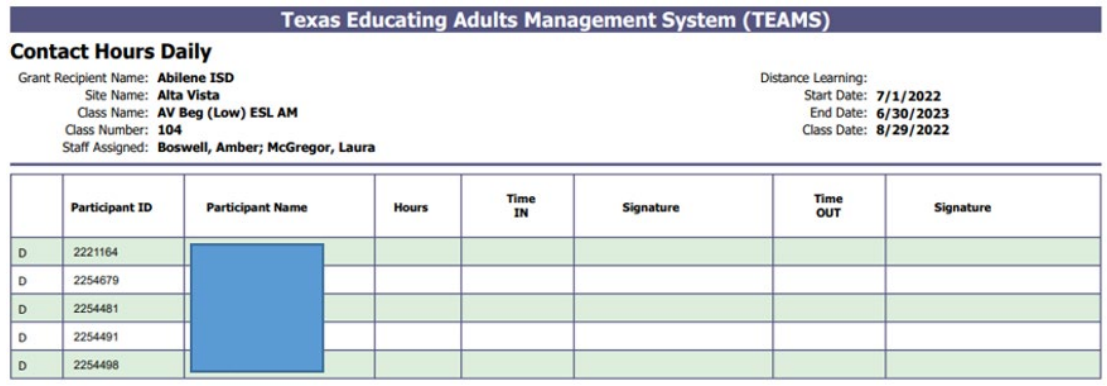

Prototype Screen – Home > Classes > Class Search > Select Class Link > Select August 2022 – opens Monthly Calendar > Highlighted Dates are Days that have Contract Hours

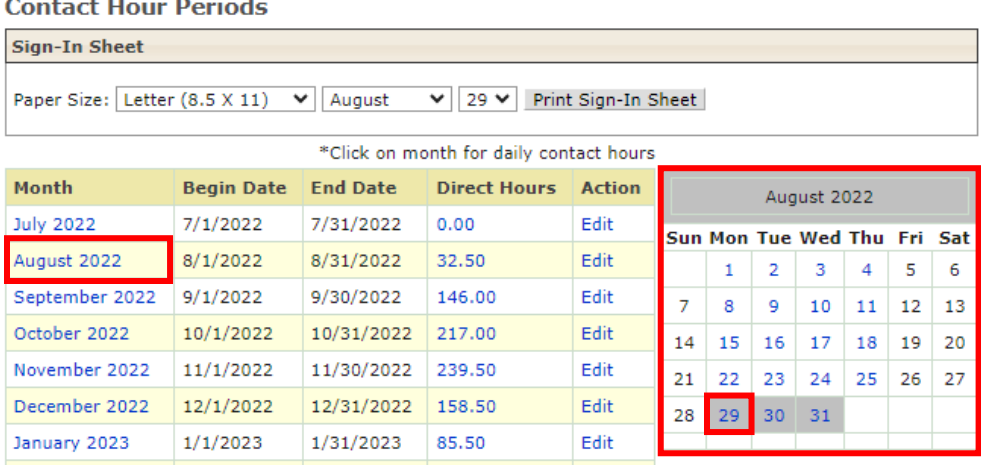

## Daily Contact Hours opens – August 29, 2022<br>Home > Classes > AV Beg (Low) ESL AM > Daily Contact Hours on 8/29/2022

**Daily Contact Hours** 

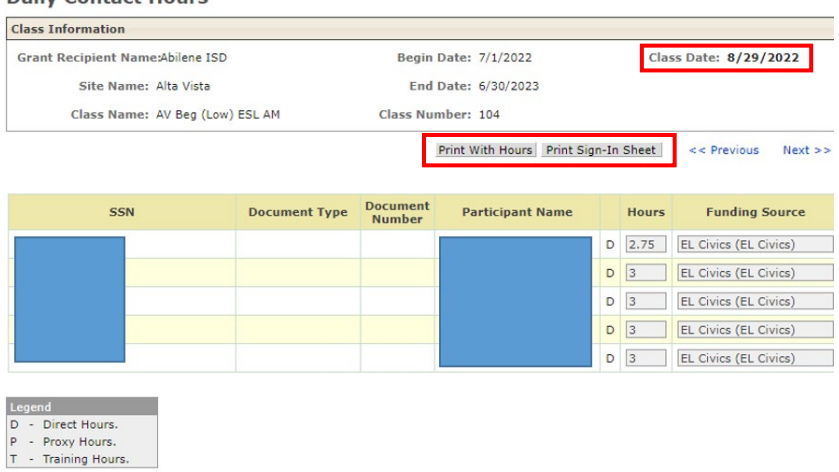

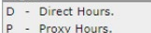

#### Print with Hours – August 29, 2022

#### **Texas Educating Adults Management System (TEAMS)**

Start Date: 7/1/2022 End Date: 6/30/2023 Class Date: 8/29/2022

#### **Contact Hours Daily**

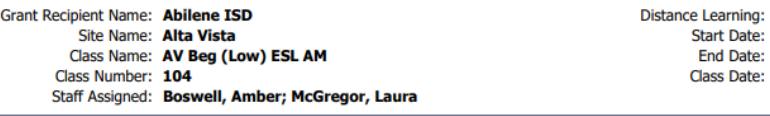

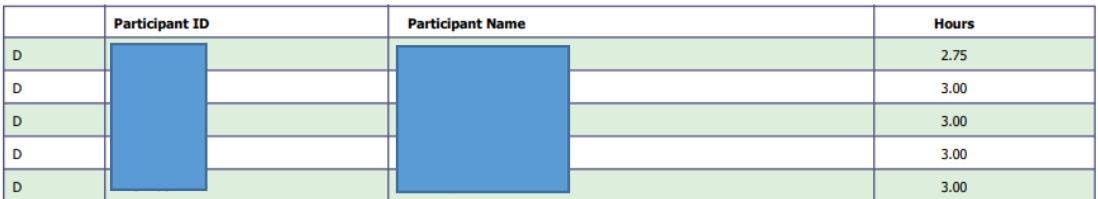

#### Print with Sign-In Sheet – August 29, 2022

**Texas Educating Adults Management System (TEAMS)** 

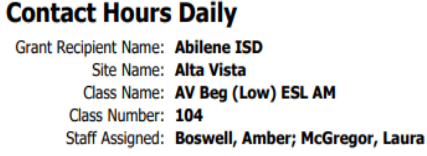

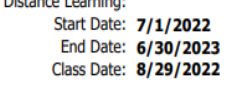

Distance Location

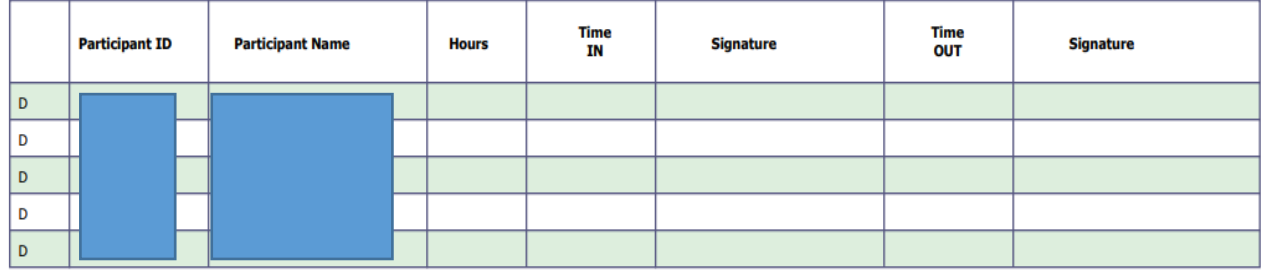

#### To Print from Direct Hours

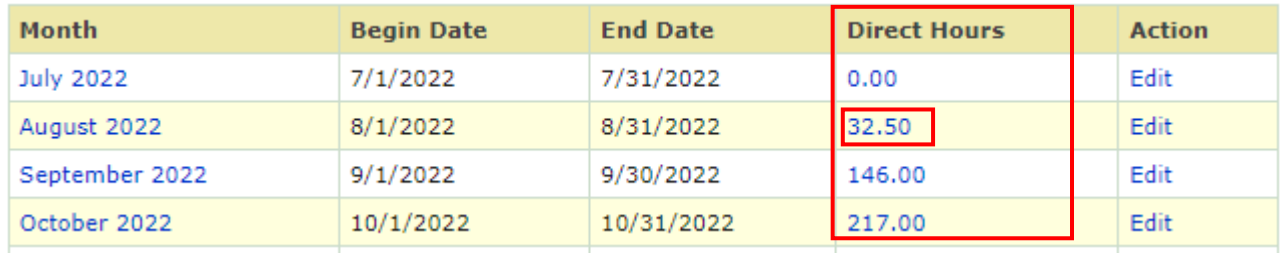

#### Monthly Contact Hour – August 2023 – Direct Hours

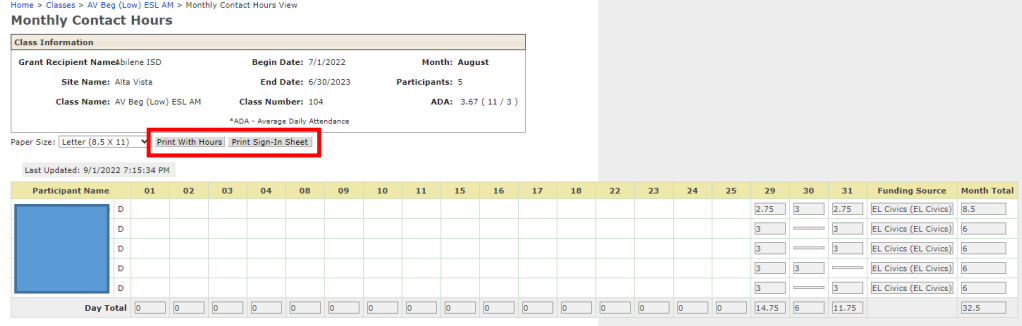

#### Print with Hours – August 2022

#### Texas Educating Adults Management System (TEAMS)

#### **Contact Hours Monthly**

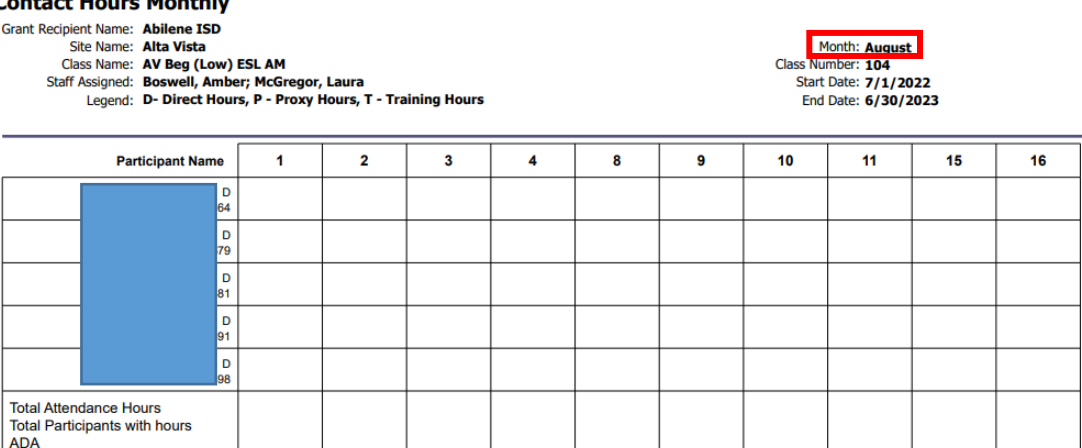

#### Print Sign-In Sheet – August 2022

#### **Texas Educating Adults Management System (TEAMS)**

#### **Contact Hours Monthly**

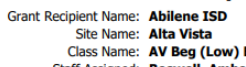

Sue value. **And vise (Low) ESL AM<br>Class Name: AV Beg (Low) ESL AM<br>Staff Assigned: Boswell, Amber; McGregor, Laura<br>Legend: D- Direct Hours, P - Proxy Hours, T - Training Hours** 

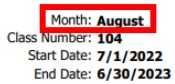

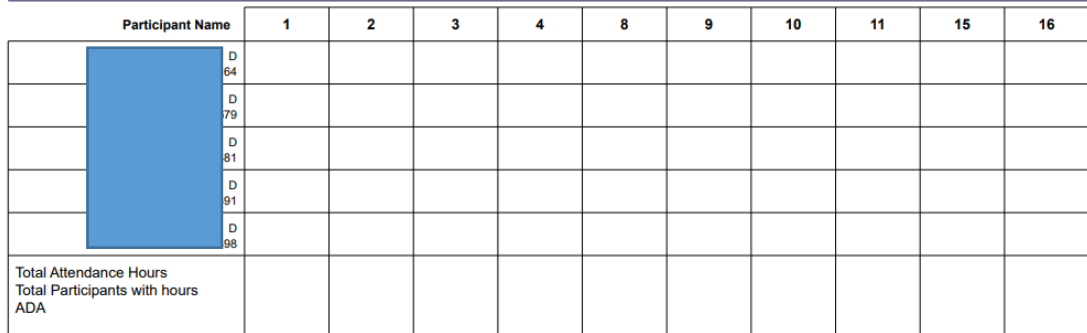